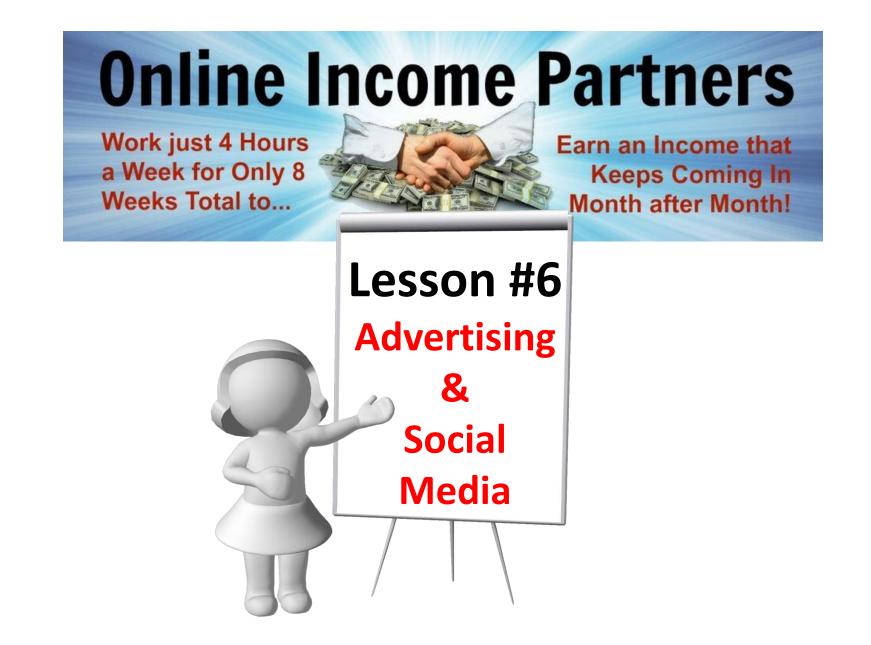

# Review

- Immediate Return Marketing Methods
  - Email lists
  - Newsletters
  - Email Signatures
  - Giveaways
  - Pay per click
  - Buying leads

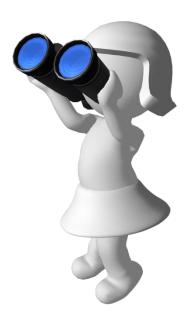

What we're going to do this week? Advertising and Social Media

- Online video advertising
- Online press releases Free options
- Press release Paid option
- Free online classified ads
- Social media advertising
- Forums
- Associations

# **Online Video Advertising**

#### Why we use it?

- It's FREE
- It works
- Immediate exposure
- It raises your web page search engine rankings
- It has the possibility of going viral
- You or your product can be discovered
- It's linkable
- It's international

# YouTube Video Statistics

### Todays gold-mine

- 60 hours of video are uploaded every minute.
- Over 4 billion videos are viewed a day.
- Over 800 million unique users visit YouTube each month.
- Over 3 billion hours of video are watched each month.
- More video is uploaded to YouTube in one month than the 3 major US networks created in 60 years.
- 70% of YouTube traffic comes from outside the US.
- YouTube is localized in 39 countries and across 54 languages.
- In 2011, YouTube had more than 1 trillion views.
- There were almost 140 views for every person on Earth.

### **YouTube Advertising**

### Free advertising to millions of viewers

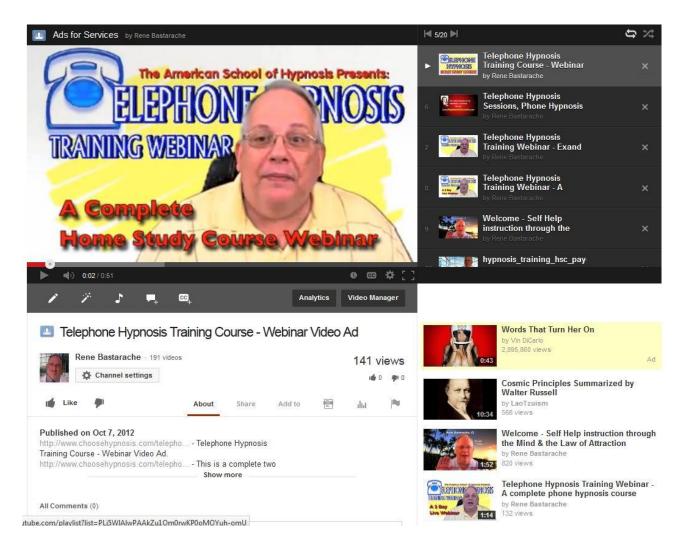

# Create a YouTube Video It's easier than you think

- Create a commercial advertising your product.
- You can record yourself right from your office with a camcorder, webcam or even your cell phone.
- If you're not comfortable behind a camera make a filmstrip with pictures or words and talk behind it.
- The key is to make it to the point, short, exciting and have an excellent grabbing title with keywords in it.

#### Examples:

**"The Insider Winning Secrets of the Top Five PGA Golfers Exposed"** Get the Free Video <u>HERE</u>

**"How to Make \$5000 in One Day Writing a Thirty Page Ebook"** Get the 30 minute Fact Video Free <u>HERE</u>

### What is your CTA? (Call To Action)

- Focus on a clear call to action in all your videos.
- What do you want them to do? Visit your website? So instead of telling them to subscribe or comment on your video, tell them to go check out your "newest thing" on your website.
- Make a video telling people about the free stuff you're giving away. Whether it's a book, video or a free report, put it on your website, make a video about it and link to your web page where the freebie or capture box is hosted.

### Inserting Keywords and Links Where to put them

- Check similar viral videos to your topic to see their keywords.
- Place them in your title, description, keyword box, verbal dialog and in the closed captioning section.
- Place links at the beginning of the description.
- Place other links at the end.
- Embed clickable links in the video.
- See *YouTube Domination Video* for top ranked video tips and instruction.

# **Contact information**

#### Within video ending

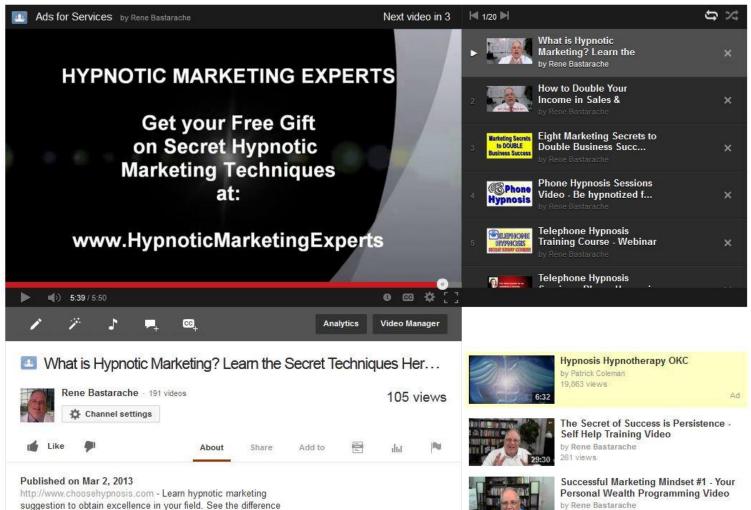

243 views

between being on the way or in the way of success.

# YouTube Tips & Tricks

#### The inside scoop

#### YouTube Domination Video is included in your course

| Info and Settings Enhancements Audio Annotations Captions                             | View                                                                                                    | on video page Vi                                 |
|---------------------------------------------------------------------------------------|----------------------------------------------------------------------------------------------------|--------------------------------------------------|
| Telephone Hypnosis Sessions, Phone Hypnosis with Raluca                               |                                                                                                    | Cancel Sav                                       |
| Telephone Sessions, Phone Hypnosis wit * Mon who<br>Telephone Sessions<br>can be very | VIDEO INFORMATI<br>Upended time:<br>Duration:<br>Raiw File:<br>Viewet<br>Likes:<br>Dialikes:<br>Comments:<br>Viewe URL: | 2N<br>Sep 28, 2012 08:26<br>105<br>moble.m4v<br> |
| #9. ANNOTATIONS                                                                       |                                                                                                    | 70_CWTKRbo                                       |

### Google +

#### **Advertising with Hangouts**

#### Google+ Hangouts & YouTube Live

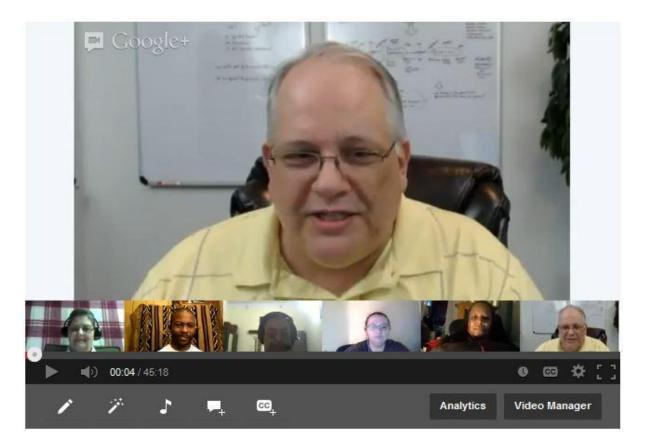

# The Hangout

#### Advantages

- Records video live
- Live participant interaction within the video screen
- Live audience observing and live chat
- Screen sharing
- View on all devices
- Embedding videos on other sites live
- Embed the commercial to pages via YouTube
- Load to YouTube automatically
- Post in your Google Plus and send to circles.
- Listed on the search engines through Google +

# USTREAM

#### Live Broadcasting

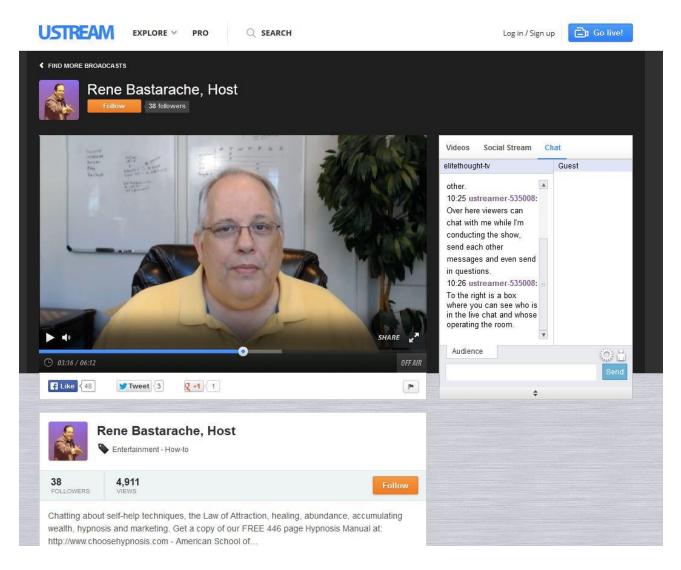

# USTREAMING

#### The power of USTREAM and YouTube

- It's Free
- Record video live or pre-recorded.
- Viewable on USTREAM Live with live chat
- Can send out announcements and schedule
- Has a section for editing
- Send directly to YouTube
- Listed on search engines through USTREAM
- Can add UTREAM Producer free a studio

## **Press Releases**

#### Get the word out

These are article directory services that accept unpaid submissions form authors in exchange for links to the authors websites and visibility of their works.

- Most submission sites have large exposure which can give you high search engine rankings and the submissions can be viewed worldwide and possibly by major newspaper or news agencies.
- They can also help you to appear as the authority in your niche after having written a few.

### Example of Ezinearticles.com

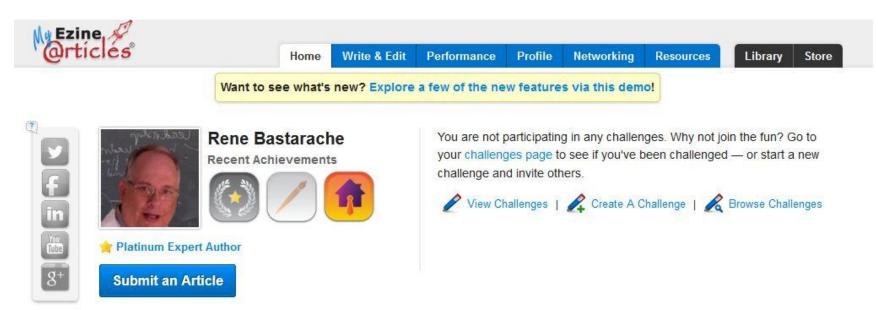

#### What's Going On?

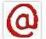

The Original Do's and Unoriginal Don'ts to Creating Great Content

Oct 23, 2013 9:00 AM 📃

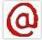

10 Distractions that Destroy Productivity: The WRONG Advice

#### Oct 21, 2013 9:00 AM 🧾

Short and Sweet: How to Davice

| rview |
|-------|
|       |

| Article Views  | 3,412 | Live Articles | 1 |
|----------------|-------|---------------|---|
| Article Clicks | 128   |               |   |
| Article CTR    | 3.75% |               |   |
| Profile Views  | 657   |               |   |
| EzinePublisher | 24    |               |   |
| Emailed        | 2     |               |   |
| Comments       | 1     |               |   |
| Subscribers    | 3     |               |   |

#### **Featured Products**

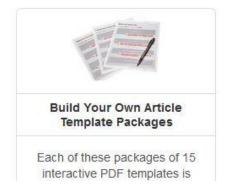

### **Press Releases**

#### **Free Article Submission Sites**

http://www.ezinearticles.com Free article publishing service. http://www.goarticles.com Free article publishing service. http://www.Articledashboard.com Free article publishing service. http://www.Articlesfactory.com Free article publishing service. http://www.Findarticles.com Free article publishing service. http://www.Buzzle.com Free article publishing service. http://www.Articlecity.com Free article publishing service. http://www.articlesbase.com Free article publishing service. http://www.articlealley.com Free article publishing service. http://www.ehow.com Become an expert publishing advice. http://www.wikihow.com Become an expert publishing advice. http://knol.google.com Article distribution owned by Google.

### **Press Release**

### Paid Article Submission Sites

- <u>http://www.prweb.com/</u> Press release distribution helps you create buzz, increase online visibility, and drive website traffic.
- Packages starting at \$99 per release.
- Larger packages have more exposure.
- Sent to major news agencies and newspapers.

# Free Online Classified Ads:

Check for similar items

- The world of online classified ads is dominated by Craigslist created by Craig Newmark in 1995, and now a worldwide network of sites catering for major cities and countries around the world.
- If you're not familiar with Craigslist, you might not be aware of just how many sections it has.
- It also has discussion forums and a services section.
- You don't need to be selling something to post a legitimate classified ad.

### Craigslist Do's & don'ts

- Find a section that is similar to your product topic and submit a listing to your free gift opt-in page.
- Place the ads in different cities but make each ad different as duplicate ads are considered spam.
- Only place a few at a time.
- Be sure to read the rules for posting as some sections may not allow you to link to a webpage.
- Do some research and be creative.

# **Online Classified Ads**

#### Links to some of the top ones

- <a href="http://www.craigslist.org">http://www.craigslist.org</a>
- http://www.backpage.com
- http://www.classifiedads.com
- http://www.freeadlists.com
- http://www.usfreeads.com
- http://www.webclassifieds.us
- <u>http://www.gumtree.com</u>
- http://www.postadsonnet.com
- http://www.adpost.com

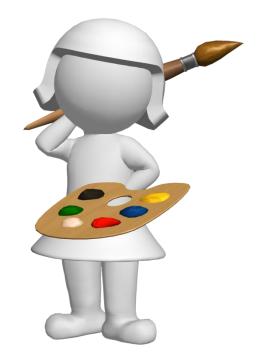

### Photo-shot of Craigslist Note the various topics to choose from.

#### craigslist post to classifieds my account

search craigslist

for sale 🔹 >

# S M T W T F S 20 21 22 23 24 25 26 27 28 29 30 31 1 2 3 4 5 6 7 8 9 10 11 12 13 14 15 16

help, faq, abuse, legal avoid scams & fraud personal safety tips terms of use system status

about craigslist craigslist is hiring in sf craigslist open source craigslist blog best-of-craigslist craigslist TV "craigslist joe" craig connects

#### community activities lost+found

boston "

artists musicians childcare local news general politics groups rideshare pets volunteers events classes

#### personals

strictly platonic women seek women women seeking men men seeking men misc romance casual encounters missed connections rants and raves

#### discussion forums

adopt haiku philos apple health photo arts help p.o.c. atheist history politics autos housing psych beauty jobs queer jokes bikes recover celebs kink religion comp legal romance crafts linux science m4m spirit diet divorce manners sports dying marriage tax eco media travel educ money tv feedbk motocy vegan w4w film music fitness nonprofit wed fixit wine open food outdoor women over 50 frugal words damind parent writing garden pets yoga

#### housing apts / housing rooms / shared sublets / temporary housing wanted housing swap vacation rentals parking / storage office / commercial real estate for sale

nwb bmw nos sob

abs

#### for sale

antiques appliances baby+kid arts+crafts barter atv/utv/sno bikes auto parts boats beauty+hlth books cars+trucks cds/dvd/vhs business cell phones computer free clothes+acc furniture collectibles general electronics household farm+garden jewelry garage sale materials heavy equip motorcycles rvs+camp sporting music instr tickets photo+video tools tovs+games wanted video gaming

#### services

| beauty    | automotive    |  |
|-----------|---------------|--|
| creative  | farm+garden   |  |
| computer  | household     |  |
| cycle     | labor/move    |  |
| event     | skill'd trade |  |
| financial | real estate   |  |
| legal     | sm biz ads    |  |
| lessons   | therapeutic   |  |
| marine    | travel/vac    |  |
| pet       | write/ed/tr8  |  |

#### jobs

accounting+finance admin / office arch / engineering art / media / design biotech / science business / mgmt customer service education food / bev / hosp general labor government human resources internet engineers legal / paralegal manufacturing marketing / pr / ad medical / health nonprofit sector real estate retail / wholesale sales / biz dev salon / spa / fitness security

skilled trade / craft software / qa / dba systems / network technical support transport tv / film / video web / info design writing / editing

#### [ part-time ] gigs crew computer

[ETC]

event creative labor domestic talent writing albany binghamton boston cape cod catskills central nj eastern ct olens falls hartford hudson valley jersey shore long island maine montreal new hamoshire new haven new york north jersey northwest ct oneonta plattsburgh poconos rhode island scranton sherbrooke south coast utica vermont western mass worcester

> us cities us states

> canada

cl worldwide

nearby cl

# Free Online Classified Ads: for similar items

- <a href="http://www.craigslist.org">http://www.craigslist.org</a>
- http://www.backpage.com
- http://www.classifiedads.com
- http://www.freeadlists.com
- http://www.usfreeads.com
- http://www.webclassifieds.us
- http://www.gumtree.com
- http://www.postadsonnet.com
- http://www.adpost.com

# **Social Media**

Get your message out there

- The idea is if you share your free video with 10 people then 10 people know about your wonderful product.
- If each of those 10 share it on their social media and give the free video to 10 of their friends now 100 people know about it and it keeps growing.
- Post your free product link, video advertisements, articles and chat it up on every social media venue you can get on and encourage sharing.
- Start a Facebook page if you don't already have one.

### **Facebook Business Page**

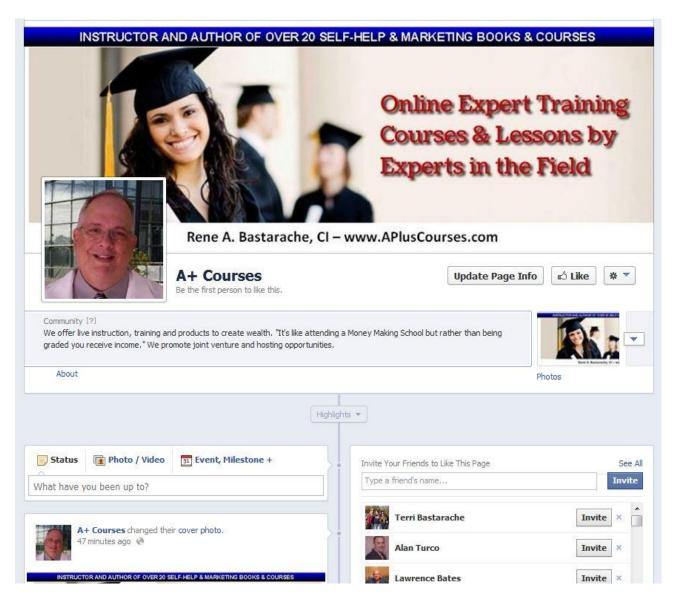

# **Social Media**

Popularity per month

Facebook - 750,000,000 - Estimated Unique Visitors Twitter - 250,000,000 - Estimated Unique Visitors LinkedIn - 110,000,000 - Estimated Unique Visitors Pinterest - 85,000,000 - Estimated Unique Visitors MySpace - 70,500,000 - Estimated Unique Visitors Google Plus - 65,000,000 - Estimated Unique Visitors

# Facebook Comment Plugin

https://developers.facebook.com/docs/plugins/

The Comments box lets people comment on content on your site using their Facebook profile and shows this activity to their friends in news feed. It also contains built-in moderation tools and special social relevance ranking.

You can include one of these below your free video to get more viewers and buzz going.

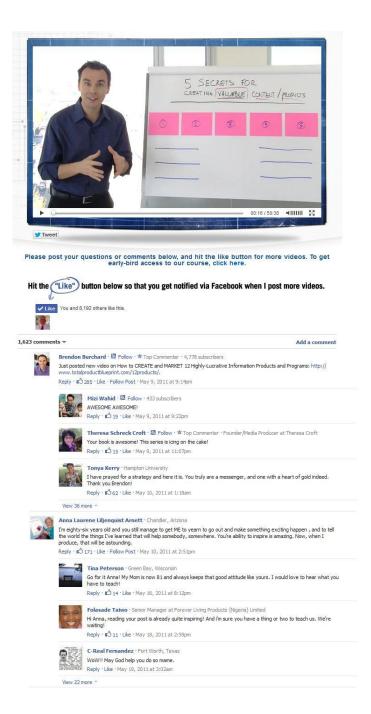

# Forum Marketing

#### How-to

- Forum marketing is one of those methods that most completely ignore which is great for you because it can really boost your visitor count if done the right way.
- The basic idea is that you take part in forums that are related to your topic. Make sure your user profile has a link back to your site.
- Most of your visitors will come from the signature link that appears under your replies.
- Once you've made about twenty five helpful posts you should start to see a flow of visitors from people who like your answers and want to find out more about you.

# **Forum Marketing**

#### How-to (continued)

- Leave replies, comments and even critique but make them all content worthy so they don't seem like spamming.
- Choose a forum on your topic. Make sure it is busy, check how many visitors it has.
- Be a frequent visitor Thank people Answer questions
- Comment and agree with good posts.
- Include a great signature in your email about your product and link to it.
- A bonus of forum marketing is you'll pick up all kinds of ideas for new content as you see problems and questions that people in your niche are struggling with. These will be great topics to write newsletters about for your auto-responders.

# **Forum Marketing**

How-to (continued)

- Google search: forum: topic. If you want to find forums related to travel you'd type forum:golf
- Forum Finder <u>http://www.theforumfinder.org</u>
- Big Boards <a href="http://directory.big-boards.com">http://directory.big-boards.com</a>
- ZetaBoards <u>http://www.zetaboards.com/directory</u>
- There are also forums in Craigslist as well. Check into them. Remember, these people are looking for deals and free stuff. Make the offer!

# **Through Association**

#### with your Topic

- Is there an association for your field?
- Start advertising in it and placing articles.
- Is there a magazine, paper, newsletter or other publication? Advertise in it.
- Are there blogs about your product?
- Hopefully you checked out the various associations before hand and asked their leaders to be experts in your program.

## **Association Search**

#### **Example for Golf Associations**

American Junior Golf Association Atlanta Junior Golf Association Callaway Golf PGA Junior Series Canadian Junior Golf Association **Council of National Golf Unions English Golf Union** The Environmental Institute for Golf Fore Georgia Golf Association of Ontario Golf Australia Golf Club Managers' Association **Golfing Union of Ireland** Illinois PGA Independent Schools Golf Association International Golf Federation

Ladies' Golf Union Long Island Golf Association LPGA National Golf Coaches Association National Golf Foundation North Dakota Golf Association Pakistan Golf Federation Professional Golfers Association Professional Putters Association The Royal and Ancient Golf Club Texas Legends Junior Tour United Golf Association Western Golf Association World Golf Teachers Federation

# Summary

We spoke about all of the following areas:

- YouTube Video
- Google Plus Hangouts
- USTREAM
- Press Release Submission
- Online Advertising
- Social Media
- Forums
- Associations

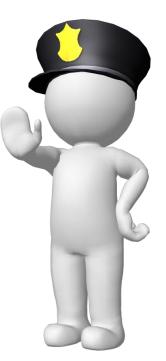

# Assignments

- Create YouTube Video Commercials.
- Look into Google Plus Hangouts & USTREAM.
- Create a write-up about your product. Features and benefits and submit it to at least two press release submission sites
- Take a look at Craigslist and place an ad or two for your free video or giveaway in a related topic.
- Be sure to let all your social media buddies know about your product. You may want to create a business Facebook site.
- Find a forum for your topic and begin posting. The Key is to be helpful and others will want to know you.
- Are there any Associations that would benefit from knowing about your product? If so place an advertisement in them.

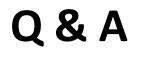

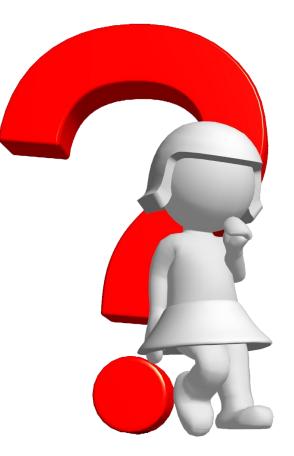